#### $\mathbb{R}$ **MINISTÈRE DE L'AGRICULTURE** ET DE LA SOUVERAINETÉ **ALIMENTAIRE** Liberté

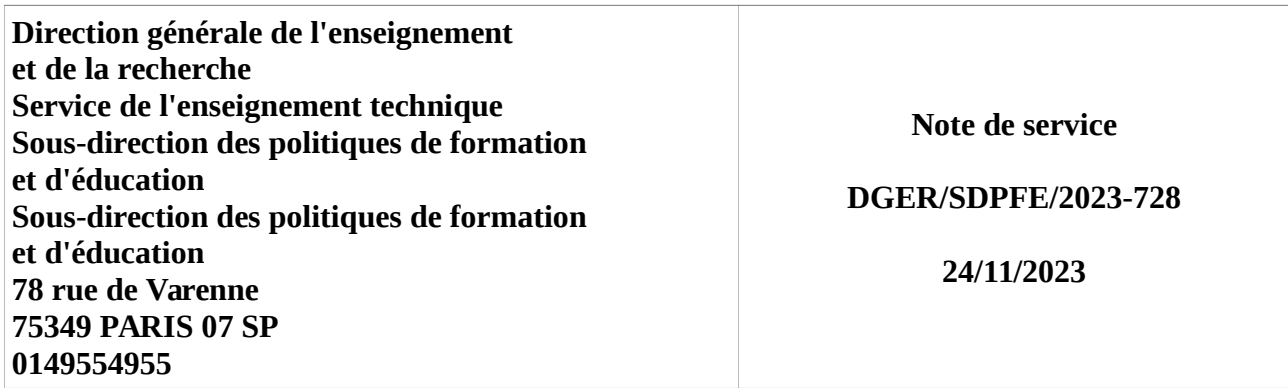

**Date de mise en application :** Immédiate **Diffusion : Tout public** 

# **Cette instruction abroge :**

DGER/SDPFE/2022-726 du 28/09/2022 : Déploiement du dispositif PIX pour auto-positionner, développer et certifier les compétences numériques des élèves et apprentis de l'enseignement agricole conformément au cadre de référence des compétences numériques (CRCN), campagne 2022-2023.

**Cette instruction ne modifie aucune instruction. Nombre d'annexes :** 0

**Objet :** Déploiement du dispositif PIX pour auto-positionner, développer et certifier les compétences numériques des élèves et apprentis de l'enseignement agricole conformément au cadre de référence des compétences numériques (CRCN), campagne 2023-2024

#### **Destinataires d'exécution**

Directions régionales de l'alimentation, de l'agriculture et de la forêt Directions de l'alimentation, de l'agriculture et de la forêt des DOM Hauts Commissariats de la République des COM Etablissements d'enseignement agricole publics et privés

**Résumé :** Modalités de mise en œuvre du cadre de référence des compétences numériques (CRCN) et de leur certification via le service public en ligne « PIX » pour les classes de troisième, de terminale et au terme de la formation en BTSA de l'enseignement agricole, pour la campagne 2023- 2024

# **Textes de référence :**

- Arrêté du 30 août 2019 relatif à la certification Pix des compétences numériques définies par le cadre de référence des compétences numériques mentionné à l'article D. 121-1 du code de l'éducation.
- Arrêté du 2 mars 2020 relatif à la certification PIX du cadre de référence des compétences numériques dans les établissements scolaires de l'enseignement agricole.

Cette instruction technique précise les modalités de mise en œuvre du dispositif d'évaluation et de certification des compétences numériques pour les élèves et apprentis des établissements d'enseignement agricole. La certification ne concernera quant à elle que les classes de troisième, les classes de terminale (CAPa, baccalauréats : professionnel, général et technologique) et celles au terme de la formation en BTSA. Cette mise en œuvre est dépendante du déploiement de deux applications : *Pix Orga***,** outil pédagogique et de suivi des élèves **et** *Pix Certif*, outil de gestion des sessions de certification. **Dès le début de l'année scolaire 2023-2024** tous les apprenants devront bénéficier d'un compte Pix, pour pouvoir réaliser les parcours proposés.

Attention : cas particulier des apprentis en UFA

- Seuls les apprentis rattachés par conventionnement à un lycée ou CFA sont concernés par ce dispositif.
- Les apprentis rattachés par conventionnement à un CFPPA sont importés dans FREGATA avec le statut apprenti.

#### **1. Contexte de déploiement de Pix et de ses outils Pix Orga et Pix certif à destination des établissements.**

Depuis la rentrée 2020, les établissements scolaires de l'enseignement agricole s'inscrivent dans la démarche européenne du développement des compétences numériques des apprenants conformément au [décret n°2019-919 du 30 août 2019](https://www.legifrance.gouv.fr/jo_pdf.do?id=JORFTEXT000039005162) en prenant appui sur un cadre de référence des compétences numériques (CRCN).

Le CRCN<sup>1</sup> s'organise en cinq domaines et comprend seize compétences graduées chacune, sur huit niveaux de maîtrise. Ces compétences pourront être développées au cours des enseignements de toutes disciplines, à l'aide de tests accessibles depuis l'espace Pix Orga de l'établissement, mis à disposition des établissements en début d'année scolaire.

Conformément à l'[arrêté du 2 mars 2020 relatif à la certification PIX du cadre de référence des](https://www.legifrance.gouv.fr/affichTexte.do?cidTexte=JORFTEXT000041708641&categorieLien=id)  [compétences numériques dans les établissements scolaires de l'enseignement agricole,](https://www.legifrance.gouv.fr/affichTexte.do?cidTexte=JORFTEXT000041708641&categorieLien=id) une certification du niveau de maîtrise des compétences numériques devra être délivrée au nom de l'Etat, par le groupement d'intérêt public « PIX », pour les apprenants éligibles.

Ces certifications feront l'objet d'une inscription dans les livrets scolaires avec pour objectif d'attester du niveau atteint, sans que cela n'ait d'incidence sur l'obtention des diplômes (Bac STAV).

Pour l'année scolaire 2023-2024, la campagne de certification dans l'enseignement agricole se fera selon le calendrier suivant :

- Du 6 novembre 2023 au 29 mars 2024 (hors Nouvelle-Calédonie) pour la Certification des apprenants des classes de terminales (baccalauréats : professionnels, technologiques, général) et pour les deuxièmes années de CAPa et de BTSa.
- Du 4 mars 2024 au 14 juin 2024 (hors Nouvelle-Calédonie) pour les élèves de 3<sup>ème</sup>.

La DGER reconduit la mise à disposition d'Ambassadeurs Pix, nommés par familles, au niveau régional ou en inter-région, pour accompagner le déploiement de Pix et aider à la mise en œuvre de la campagne de certification. Les Ambassadrices et Ambassadeurs Pix seront les interlocuteurs privilégiés des établissements. La coordination régionale est assurée par les DRTIC qui sont sollicités par les Ambassadeurs pour des questions afférentes aux outils Pix orga et Pix certif ou pour la mise en place de temps d'échanges entre les référents en établissements.

Une assistance de premier niveau est assurée par la plate-forme Pix<sup>2</sup> elle- même à l'adresse suivante : https://support.pix.org/fr/support/home

<sup>1</sup> Documentation présente sur ChloroFil :

https://chlorofil.fr/diplomes/competences-numerique-crcn-pix

<sup>&</sup>lt;sup>2</sup> Le dispositif PIX est conforme au Règlement Général sur la Protection des Données (RGPD).

# **2. Les 3 étapes du déploiement de Pix Orga**

Ces étapes sont détaillées et mises à jour sur le document « Guide de déploiement de Pix à destination des chefs d'établissements » accessible depuis l'espace pix Orga de l'établissement.

# **Etape 1 : Présentation de la plateforme Pix aux membres de la communauté éducative**

Le directeur ou le chef d'établissement assisté d'un(e) référent(e) Pix local, présente le CRCN et la plateforme Pix.fr aux membres de la communauté éducative afin d'en saisir les enjeux ainsi que les usages éducatifs. Cette présentation qui prend appui sur un kit de communication mis à la disposition des établissements<sup>3</sup> est estimée à deux heures. Les membres de l'équipe pédagogique et de la vie scolaire ainsi que les accompagnants des élèves en situation de handicap (AESH) qui ne disposent pas d'un compte Pix pourront créer ce dernier sur<https://pix.fr/> avec leur adresse mail professionnelle.

# **Etape 2** : **Paramétrage de l'espace Pix Orga**

L'espace Pix Orga est l'application qui permet aux équipes, sous la responsabilité des personnels de direction en lien avec le référent Pix local de :

- gérer les accès des membres des équipes pédagogique et de vie scolaire,
- choisir des parcours adaptés aux objectifs pédagogiques selon 3 entrées possibles : compétences numériques visées par le CRCN, proximité disciplinaire ou thématique,
- suivre l'activité des apprenants,
- analyser les résultats des apprenants et identifier les besoins prioritaires de formation, individuel et collectif.

Pour les établissements n'ayant pas encore accès à *Pix Orga*, l'établissement devra nommer un administrateur des plateformes Pix *(Orga et Certif*) qui devra disposer ou se créer au préalable un compte sur<https://pix.fr/>.

Les administrateurs de *Pix Orga* pourront :

- 1. Activer ou récupérer, l'accès à l'espace *Pix Orga* de l'établissement, depuis https://orga.pix.fr/demande-administration-sco
- 2. Mettre à jour la liste des co-administrateurs, c'est-à-dire les membres des équipes pédagogique et de vie scolaire qui utiliseront PIX Orga.
- 3. Importer la liste des apprenants de l'établissement dans *Pix Orga,* à partir de l'export dédié dans FREGATA pour les élèves et apprentis qui y seront inscrits sur leur UAI de formation. Seul ce fichier issu de FREGATA sera autorisé afin de garantir l'interopérabilité et la fiabilité des comptes.

# **IMPORTANT**

**Seuls les élèves et apprentis disposant d'un INE dans FREGATA** pourront être importés dans l'espace *Pix Orga* de l'établissement. Tout nouvel import de fichier de FREGATA dans *Pix Orga* pour complétude d'apprenants devra être réalisé avec la liste complète des apprenants (et non le delta des entrants ou sortants de l'établissement). Pour respecter des fonctionnalités techniques, **il ne faut surtout pas ouvrir le fichier avant de l'importer**.

# **Etape 3 : Utilisation de l'espace** *Pix Orga*

Des parcours de rentrée, proposés pour chaque niveau d'enseignement seront disponibles depuis la rentrée scolaire dans les espaces Pix Orga des établissements. Ces campagnes ont pour objectif de :

- permettre une première découverte de Pix sur des compétences adaptées à leur niveau,
- d'obtenir un premier diagnostic des compétences numériques des apprenants et d'organiser avec les enseignants et les membres de la vie scolaire, un accompagnement pédagogique,
- d'associer les comptes PIX des apprenants à l'espace Pix Orga de l'établissement.

#### **En résumé :**

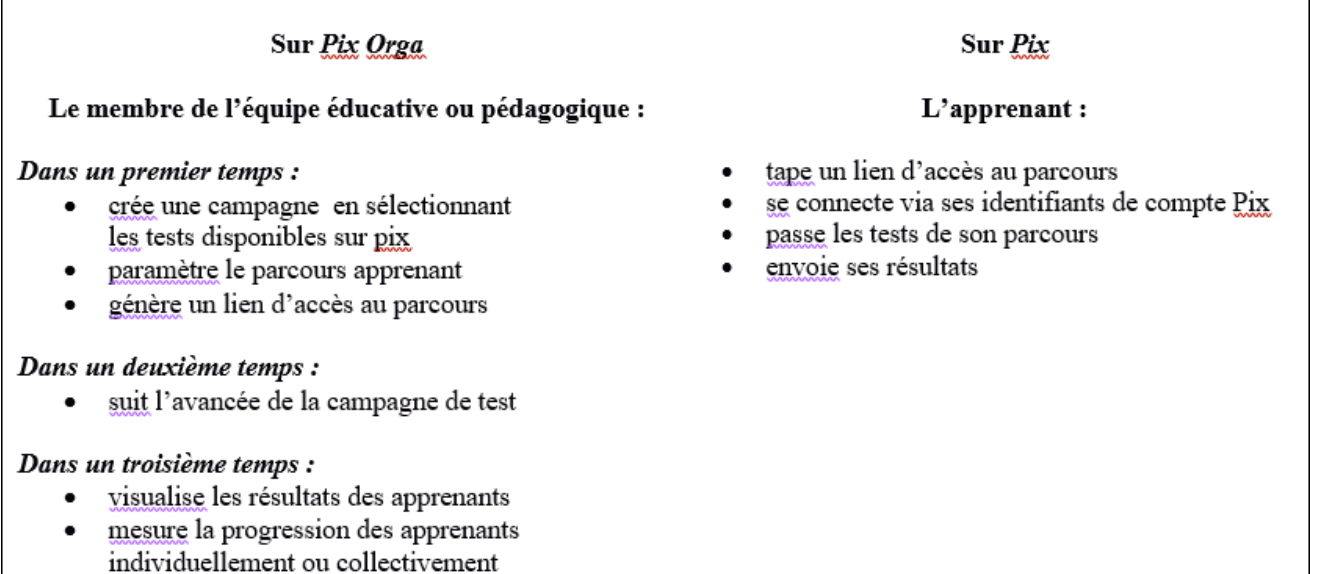

#### **3. Mise en place des sessions de certification (Pix Certif) pour les classes de troisième, les classes de terminale et au terme de la formation en CAPa et BTSa**

Chaque établissement doit planifier les sessions de certification pour les apprenants éligibles à cette dernière, à l'aide de *Pix Certif*. Les établissements doivent s'être assurés au préalable qu'ils respectent les règles du cahier des charges de certification Pix applicable aux établissements scolaires du second degré public et privé sous contrat<sup>4</sup>. En cas de difficulté organisationnelle ou matérielle, les établissements sont invités à s'adresser aux D(R)AAF/S(R)FD pour trouver des solutions permettant la certification des apprenants des classes de troisième, des classes de terminale (baccalauréats : professionnel, technologique STAV, général) et au terme de la formation en CAPa et BTSa.

Les sessions de certification se traduisent par une épreuve de tests d'une durée de deux heures et sont organisées par l'équipe de direction en se référant au « cahier des charges des centres de certification Pix applicable aux établissements scolaires du second degré public et privé sous contrat » déjà mentionné.

La certification Pix permet aux apprenants de valider un profil et d'éditer un certificat de compétences numériques. Elle se présente sous la forme d'un test personnalisé qui valide la sincérité du profil de compétences numériques obtenu par chaque apprenant sur son compte Pix, à la condition qu'il se soit positionné lors de tests au cours de l'année scolaire sur au moins 5 des 16 compétences numériques et qu'il ait obtenu à minima, un niveau de maîtrise 1 sur 5 compétences.

L'apprenant en tant que citoyen se constitue un profil de compétences numériques via un compte accessible tout au long de la vie. Il valorise son profil en partageant son certificat, dans le cadre de poursuite d'études ou de son insertion professionnelle.

### **Aménagement de la certification pour les apprenants en situation de handicap**

Si un candidat bénéficie de conditions aménagées liées à un handicap, il en sera tenu compte en fonction de la réglementation en vigueur. Ainsi, un candidat dont le handicap nécessite un dispositif matériel et logiciel spécifique pourra en bénéficier. Ce dispositif pourra être fourni par le centre s'il en a la capacité ou bien être apporté par le candidat. Ce choix sera convenu à l'avance entre le candidat et le centre. Depuis la rentrée 2022, il est possible de sélectionner des parcours spécifiques pour les déficients visuels.

#### **4. Le développement des compétences numériques des apprenants en lien avec les enseignements**

Tous les enseignants/formateurs en lien avec les membres de la vie scolaire ainsi que les accompagnants des apprenants en situation de handicap AESH concourent au développement des compétences numériques des apprenants conformément au CRCN ainsi que dans le cadre de la note de service DGER/SDPFE/2021-482 24/06/2021 « initiatives d'appui personnalisé pour les élèves en formation initiale scolarisés en établissements en 2021-2022 ».

Ils déterminent ensemble quelles sont les compétences numériques du cadre de référence [\(CRCN\)](https://www.legifrance.gouv.fr/jo_pdf.do?id=JORFTEXT000039005162) qu'ils mobilisent dans leurs enseignements. Ce travail peut s'effectuer par filière avec les coordonnateurs, avec les professeurs principaux, par groupe disciplinaire ou dans le cadre de la pluridisciplinarité.

Pix propose des parcours adaptés pour évaluer les compétences numériques du socle commun de connaissances et de compétences et de culture (pour le lycée, plus spécifiquement des parcours correspondants à l'enseignement de Sciences Numériques et Technologie (SNT) ainsi qu'à l'éducation socioculturelle et depuis la rentrée 2022, la biologie-écologie).

**A noter** : les parcours de positionnement sont conçus pour répondre aux exigences de fiabilité et de bienveillance en s'adaptant au niveau des apprenants, ces derniers pouvant toujours « passer » une question lors d'un parcours.

# **5. Rôles des différents acteurs**

Le rôle des différents acteurs intervenant dans la mise en œuvre du dispositif est résumé dans cette infographie. Les ambassadeurs Pix, nommés respectivement dans chaque région ou inter région, seront les premiers interlocuteurs des établissements pour tout besoin d'assistance ne pouvant être résolu par le référent Pix local.

#### **6. Les ressources mises à disposition des établissements**

Des ressources complémentaires sont disponibles dès à présent sur ChloroFil à l'adresse suivante : <https://chlorofil.fr/diplomes/certification-pix>, ainsi que sur le Pix Orga de l'établissement, à la rubrique documentation.

> **Le Directeur général adjoint de l'enseignement et de la recherche Luc MAURER**

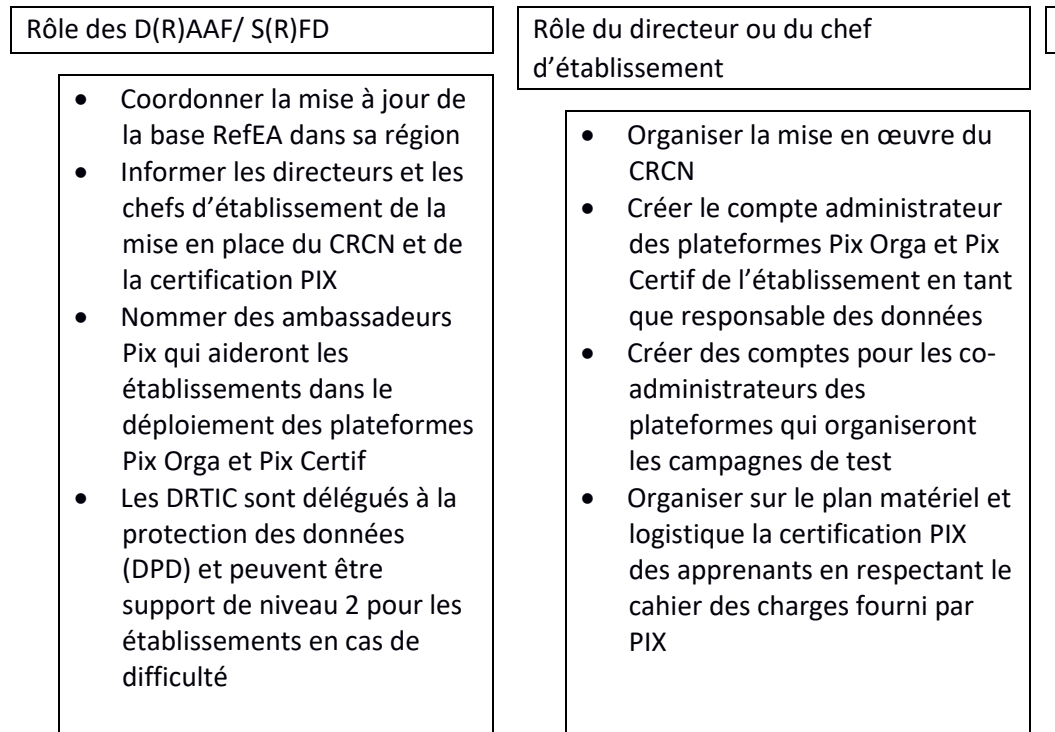

Rôle de l'ambassadeur Pix

- Accompagner l'utilisation des plateformes Pix orga et Pix certif dans les établissements relevant de son périmètre
- Recueillir et transmettre les besoins, les difficultés et les réussites du terrain
- Participer à l'animation de la communauté pix.fr et à l'amélioration de la documentation pour l'EA.